### OpenMP

Alexandre David1.2.05 adavid@cs.aau.dk

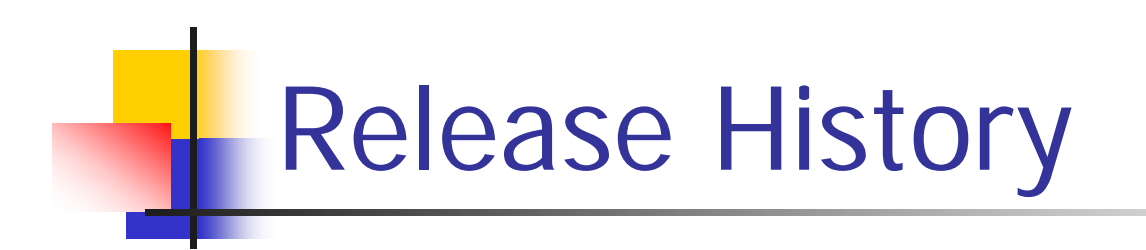

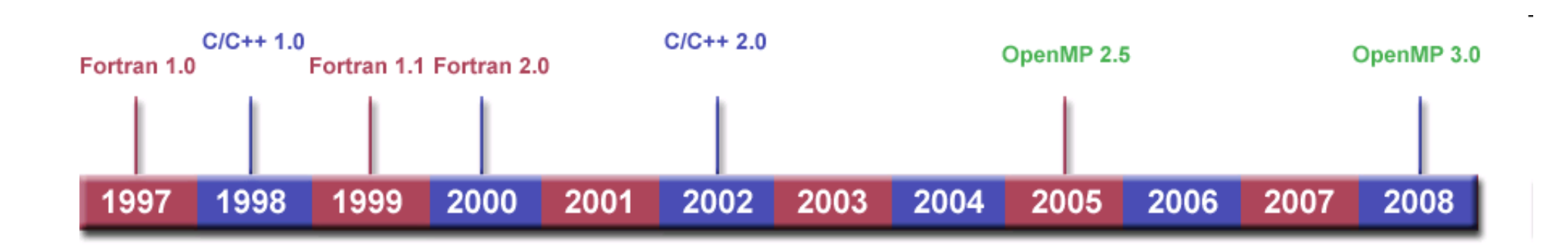

Some pictures from https://computing.llnl.gov/tutorials/openMP/

### Goals

- **Standardization**:
	- Standard among a variety of shared memory architectures/platforms
- **Lean and Mean** 
	- Simple and limited set of directives for programming shared memory machines. Significant parallelism can be implemented by using just 3 or 4 directives.
- Ease of Use
	- Capability to incrementally parallelize a serial program, unlike message-passing libraries which typically require an all or nothing approach.
	- Capability to implement both coarse-grain and fine-grain parallelism.
- **Portability** 
	- Supports Fortran (77, 90, and 95), C, and  $C_{++}$
	- **Public forum for API and membership.**

### Introduction

- **Service Service Idea: Augment sequential program in minor** ways to gain parallelism.
	- Directive based using *#pragma*
	- **Simple.**
	- **More restrictive.**
- ■ C compiler that understands OpenMP will generate multi-threaded code automatically.
	- **Other compilers ignore the directives.**

# Example

```
int count3s()
             \mathbf{1}\overline{2}\left\{ \right.3
                    int i, count p;
                    count=0;4
             5
                    #pragma omp parallel shared(array, count, length) \
                      private(count p)
             6
             7\overline{ }8
                      count p=0;9
                       #pragma omp parallel for private(i)
           10for(i=0; i<1ength; i++)
           11\sqrt{2}12if(array[i]==3)1314
                            count p++;15
           16
           17
                      #pragma omp critical
           18
           19
                         count+=count p;
           20\overline{\phantom{a}}21
                                      Run this in parallel with shared & private var.22
                    return count;
22 - 03 - 2010 23
```
# Example

```
int count3s()
             \mathbf{1}\overline{2}\left\{ \right.3
                     int i, count p;
                     count=0;\overline{4}#pragma omp parallel shared(array, count, length)\
             5
             6
                       private(count p)
             \overline{7}\left\{ \right.8
                        count p=0;
             9
                        #pragma omp parallel for private(i)
                       for(i=0; i<length; i++)
            10
            11
                       \overline{A}12
                          if(array[i]=3)1314
                             count p++;15
                           \mathcal{F}16
                                                      Iterate in parallel in any order.17
                       #pragma omp critical
            18
                        \{19
                          count+=count p;
            20}
            21
            22
                    return count;
22 - 03 - 2010 23
```
# Example

```
\mathbf{1}int count3s()
             \overline{2}\left\{ \right.\overline{3}int i, count p;
                     count=0;\overline{4}#pragma omp parallel shared(array, count, length)\
             5
                        private(count p)
             6
             \overline{7}\left\{ \right.8
                        count p=0;
             9
                        #pragma omp parallel for private(i)
            10
                       for(i=0; i<length; i+)
            11\left\{ \right.12if(array[i]==3)13₹
            14
                              count p++;
            15
                           }
            16
                        ł
            17
                        #pragma omp critical
            18
            19
                           count+=count p;
            20Locked access.21
            22
                     return count;
22 - 03 - 2010 23
```
# Programming Model

- **Service Service** ■ Shared memory, thread based parallelism.
- **STATE OF STATE OF STATE OF STATE OF STATE OF STATE OF STATE OF STATE OF STATE OF STATE OF STATE OF STATE OF S Explicit parallelism**
- Fork-join model

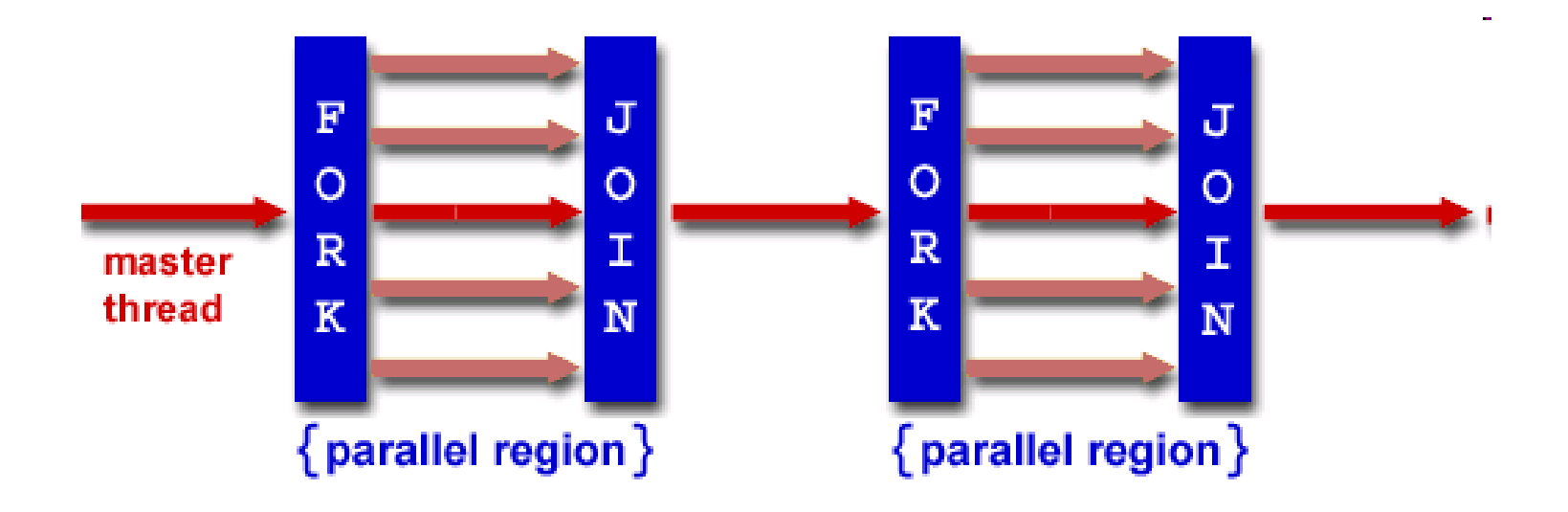

## Programming Model

- Fork-join
	- **All OpenMP programs begin as a single process: the master thread**.

The master thread executes sequentially until the first **parallel region** construct is encountered.

- **FORK:** the master thread then creates a **team** of parallel threads.
	- The statements in the program that are enclosed by the parallel region construct are then executed in parallel among the various team threads
- **JOIN:** When the team threads complete the statements in the parallel region construct, they synchronize and terminate, leaving only the master thread

# Programming Model

- **Service Service E** Compiler directive based.
	- **Nested parallelism**
	- **Dynamic threads.**
	- **No support for I/O.**
- Memory model: relaxed consistency, flush to maintain consistency.

### Peril-L Concepts

- **Service Service Parallelism** – parallel for
	- **niander independent iterations**
	- **Exertain types of for-loops only**
- Reductions – reduction (op, var)
	- **split iterations of a loop and accumulate the** result automatically

```
count=0;
#pragma omp parallel for reduction(+,count)
for(i=0; i<length; i++)
{
 count +=(array[i]==3)?:1:0
}
```
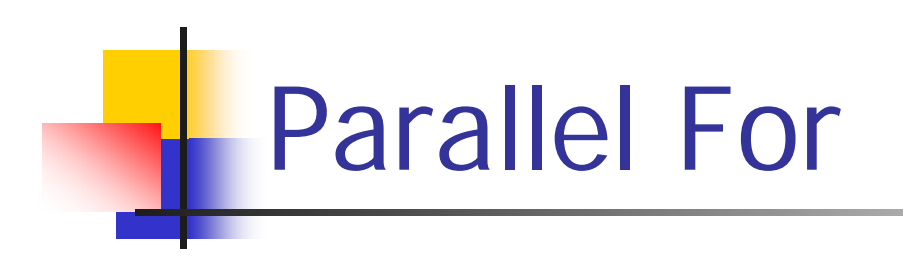

#### parallel for

```
#pragma omp parallel for
     for (\langle var \rangle = \langle expr1 \rangle; \langle var \rangle \langle relop \rangle \langle expr2 \rangle; \langle var \rangle = \langle expr3 \rangle) (\langle body \rangle)Conditions:
```
- <var> must be a signed integer variable and the same in each instance.
- $\blacksquare$  <relop> must be one of <, <=, =>, >.
- $\Box$  <expr2>, <expr3> must be a loop-invariant integer expression.
- if <relop> is < or <=, <expr3> must increment each iteration; if <relop> is >, >=, <expr3> must decrement each iteration.
- $\blacksquare$  <br/>body> must be a basic block, that is, it has no other entries or exits.

#### Notes:

- $\Box$  Optional specifications on the pragma line include private and nowait.
- A set of threads created for a parallel for will join at completion, implying a barrier synchronization.

#### reduction

### Reduction

#### reduction(<op>:<list>)

#### **Conditions:**

- $\Box$  <*op*> is one of the operators in the accompanying table; its identity is the value that is used as the left operand for the first step of the reduce operation.
- If  $\le$  is a set of variables into which the reduce accumulates; for example, count in the Count 3s example.

#### Notes:

Fortran has several more <op> choices, including min and max.

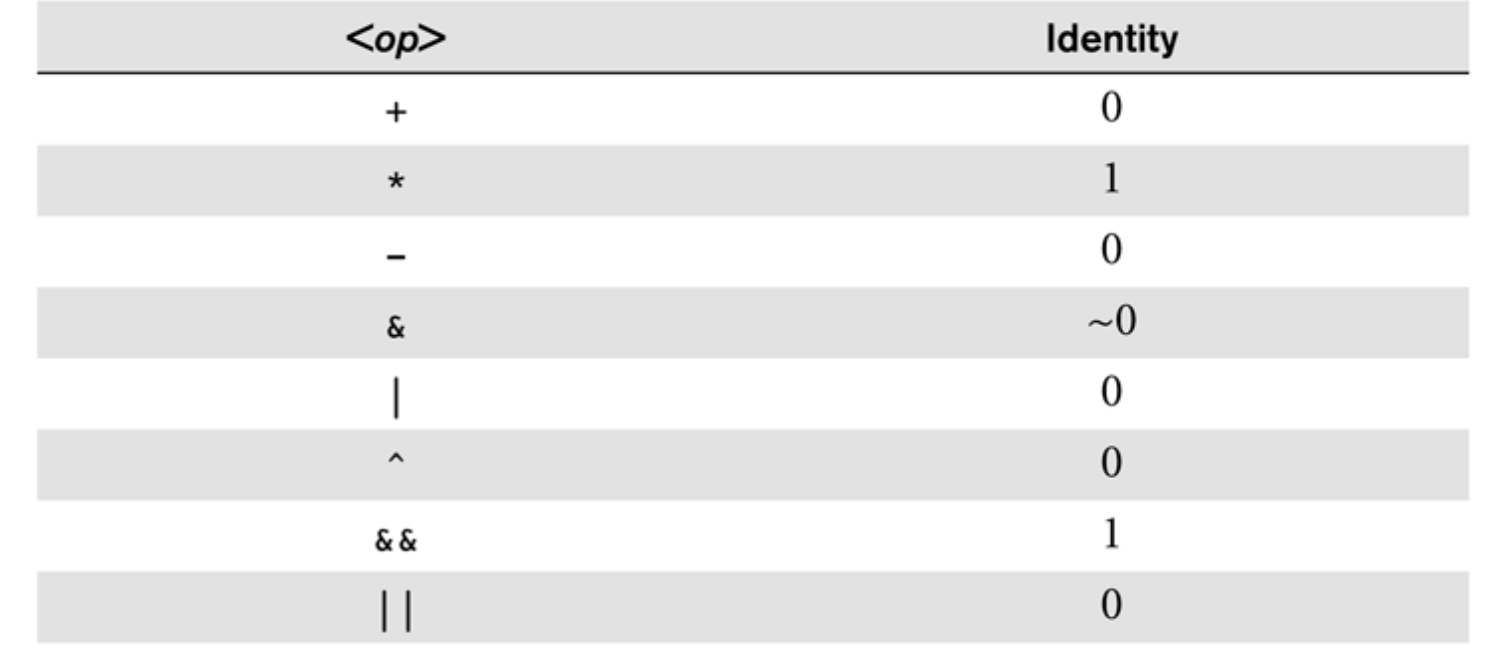

### Threads

- **Service Service** ■ Threads are created upon "parallel for"
	- **pthread\_create**
- Threads are joined at the end of the block implicit barrier
	- pthread\_joir
	- **.** Can be avoided by #pragma omp parallel for nowait (useful if followed by another parallel for)
- **■ Atomicity** 
	- $\textcolor{red}{\bullet}$  #pragma omp atomic

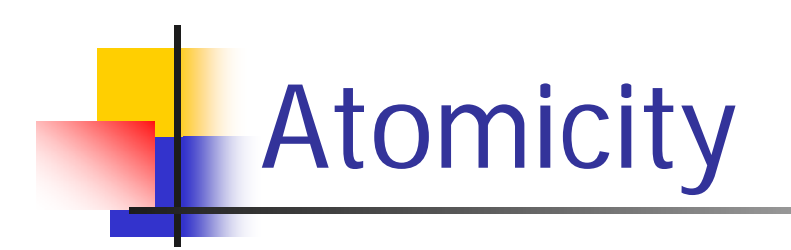

#### atomic

```
#pragma omp atomic
   \langle var \rangle < op > < expr > | < expr > + + | < expr > -- | + + < expr > | -- < expr > |
```
#### **Result:**

The statement following the pragma becomes uninterruptible.

**Conditions:** 

- $\bullet$  <*var*> is a program variable.
- $\blacksquare$  <*op*> is one of the operations: +=, -=, \*=, /=, <<=, >>=, &=, |=, ^=.
- $\Box$  <expr> is any legal expression.

#### Notes:

Use of atomic in a loop can have serious performance implications.

#### Restricted operations.

Reason: They correspond to special assembly instructions.

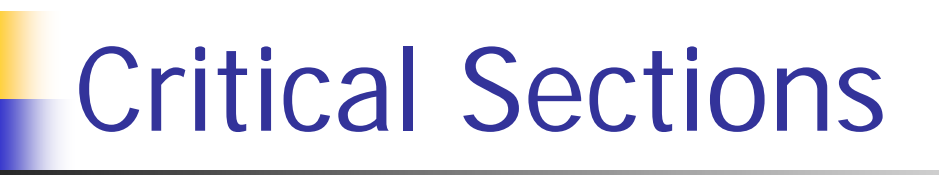

**Service Service** ■ #pragma omp exclusive(section\_name) {

- **The name identifies the critical section.**
- ■ Corresponds to locking/unlocking a given mutex.
	- pthread\_mutex\_lock/pthread\_mutex\_unlock

…

**)**<br>】

### Sections

- Sections specify task parallelism independent tasks.
	- $\textcolor{blue}\blacksquare$  #pragma omp sections { #pragma omp section { Task\_A(); ך<br>| #pragma omp section { Task\_B(); ך<br>| ך<br>|

### Matrix Multiplication

```
void mult(const int *a, const int *b, int c, int n)
{
   int i;
   #pragma parallel for shared(a,b,c,n)\
    private(i)
   for(i=0; i<n; ++i)
   {
     …loops on j & k
   ך<br>|
}
```
### Other Synchronization Primitives

- **Service Service** ■ Barrier - #pragma omp barrier.
- **STATE OF STATE OF STATE OF STATE OF STATE OF STATE OF STATE OF STATE OF STATE OF STATE OF STATE OF STATE OF S** ■ Tasks – creation (omp task) & wait for completion (taskwait).

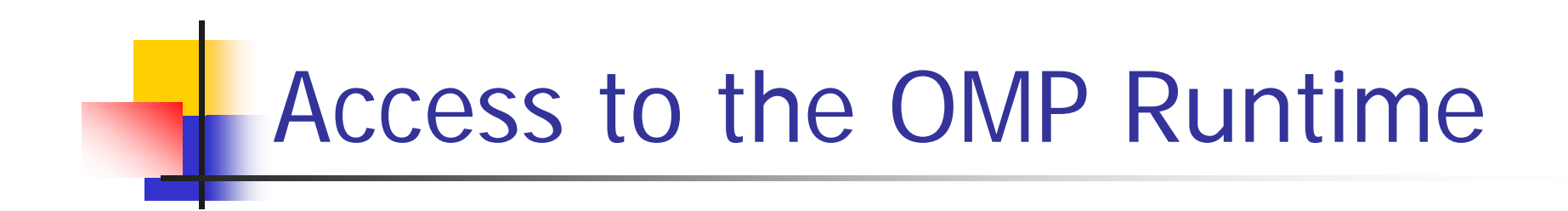

 $#include$   $\langle$ omp.h $>$ 

void omp\_set\_num\_threads(int); int omp\_get\_num\_threads(); int omp\_get\_thread\_num(); int omp\_get\_num\_procs();

…

# Compiler

- **Service Service** ■ gcc 4.3.2 with –fopenmp option
	- **Example installed on the system**
- **Try yourself, best way to learn.** 
	- You will get some exercises on it.
	- **Tutorials on www.openmp.org**